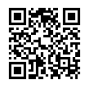

## **[http://brazzersfree8.com/](https://justpaste.it/redirect/bangbrosaccount/http%3A%2F%2Fbrazzersfree8.com%2F) free brazzers ,bangbros, mofos**

## **Bangbros.com**

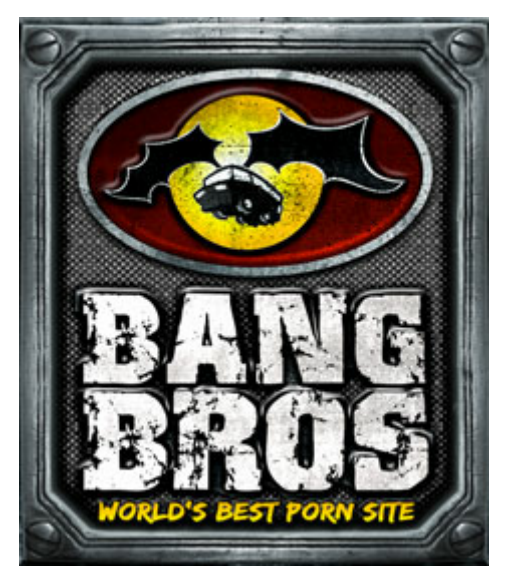

**It's a simple trick, just use this link as a basis to get any download url**

http://**user:password**@**sitename**.members.bangbros .com/membercheck?path=**video ID**/streaming/&fname=**video ID**\_**quality**.mp4

The user and pass can be any recently DEAD pass (no problem, but it can't be one which was removed from their database) It's easy to find, just look at our BangBross Accounts. For now, this one is working:

**destruction:tyrant bigdaddy5112:uncleeric 22caries:3strap 1chythej38:3picafu76 1october:7viral 14greasy:13choose**

**rasta87:002387 flashman:tramore delmered377:egress377 1lesamej9:7sesota29**

**woofwoof:dogsdogs oklatex:hart8533 litoralis:VWC6519 jms4444:jelmer**

**winiaw1:spazz100 macdady:tennisball yessoacd77:loredcog81 toby007:scully**

**harrydeedubs:rubberman01 hchuck91:cdh6095 hsrus3:brucee iommi13:cassa3 chubbs269:beerpong sushiguy:ieatpeas flashman:tramore delmered377:egress377 ericseba:99969169 dsanchezanny:jamtrain cimisxoo:pepupx41 paciwce698:yiadl78 dj10444:fredfred mattprimal:matthew1 PPPaul:4444paul Andy420:rcorsa**

To get the **video ID**, go to this BangBros link/site:

[http://downloads.members.bangbros.com/t1/home](https://justpaste.it/redirect/bangbrosaccount/http%3A%2F%2Fdownloads.members.bangbros.com%2Ft1%2Fhome)

(Must be this one, the actual new site will not work)

Now go to the update/video url you want to download, and at the end of URL, there will be your "**video ID**".

Example:

http://downloads.members.bangbros.com/t1/intro?s=**bbw9512**

(**bbw9512** is the **video ID**)

The **sitename** it's the site name of your update/video.

Its the name that appears in Title. From the example/link I gave above:

**Fuckteamfive** update: "Audition Party!"

The sitename is **fuckteamfive**. Its not difficult to find out (examples: **powermunch**,**partyofthree**, **tugjobs**, **assparade**…..)

Finally, the quality can be one of those 3: **800**, **1500**, **3000**.

Remembering:

**800** : low

**1500** : mid

Example of a FULL WORKING LINK: copy and put browser. it will work. Just open below link in new tab and see please wait awhile for loading video :)

http://**chubbs269:beerpong**@**fuckteamfive**.members.bangbros.com/me mbercheck?path=**bbw9512**/streaming/&fname=**bbw9512**\_**800**.mp4

## **Note: If this user:pass chubbs269:beerpong don'nt work please try another user:pass**

SOME older updates from SOME sites\* is gettin "error 404″ for the link.

I believe it's because of the actual "user:pass" or some temporary error, because in other times, I got it working forfor every video.

\*It happens to older (newer are OK) updates from **assparades**, **bigtitcreampie**, etc…BUT EVEN OLDER UPDATES are working for MANY others sites, like fuckteamfive, partyofthree, powermunch, etc)

ENJOY . [http://brazzersfree8.com/](https://justpaste.it/redirect/bangbrosaccount/http%3A%2F%2Fbrazzersfree8.com%2F) **free brazzers ,bangbros, mofos**